# **DOTS Name Validation**

- [Introduction](#page-0-0)
- [Web Service Structure](#page-0-1)
- [Request Types](#page-0-2)
- [Operation Definitions](#page-1-0)
	- [GetNameInfo](#page-1-1)
	- GetNameInfo V2
	- [GetOrderedName](#page-2-1)
- [Errors](#page-3-0)
- [Conclusion](#page-4-0)

### <span id="page-0-0"></span>**Introduction**

DOTS Name Validation is an XML web service that provides information about a person's name. With DOTS Name Validation users can validate names, verify name accuracy, fix unordered names and return gender information.

### <span id="page-0-1"></span>**Web Service Structure**

Web services provide a standard interface to encapsulate tricky business logic. They allow simple integration of applications via the web. Service Objects has followed web services best practices and come up with some of its own standards to ensure that its web services are as easy to integrate, and as accessible as possible.

#### **The host path, or physical location of the web service is here**:

<http://trial.serviceobjects.com/nw/NameWizard.asmx>

**The location of the WSDL, or Web Service Definition Language document, is here** (This is also accessible via the "Service Definition" link on the web service page.)

<http://trial.serviceobjects.com/nw/NameWizard.asmx?WSDL>

#### **Important Note!**

SOAP is done via POST, only with special XML markup in the post-body.

The WSDL is an XML document that defines the interaction web service, meaning its inputs, outputs, operations, and the like. Most likely, you will have another tool read this WSDL and make the operations available to you in your application via some type of proxy class. Whenever your utilities or IDE asks for a WSDL path, you can provide this one.

Every web service has *operations* that it offers to subscribers – methods that do different work and return different output. Examining the link above, you will notice several of these operations available, which are described in detail later on.

**GetNameInfo** – Uses the provided name to return information such as gender, name origin, and validity results. GetNameInfo V2 - Uses the provided name to return information such as gender, name origin, validity results, and possible related names. **GetOrderedName** - Given two names, this service determines which the likely first name is, and which the likely last name is.

### <span id="page-0-2"></span>**Request Types**

DOTS Name Validation is a public XML web service that supports SOAP (1.1 and 1.2), POST, and GET request methods. A request type is just the type of web (HTTP) request used to interact with our web services.

**GET** - All of the input data is in the query string appended to the URL. The response is simple XML.

**POST** - The input parameters are in the body of the request instead of the query string. The response is simple XML.

**SOAP** - The input parameters are in an XML SOAP message contained within the body of the request. The response is an XML SOAP message.

### **Analysis of Request Types**

**GET** is the easiest method to implement by hand because you just set up the URL and query string. It is also easy to debug because you can test the URL + query string in a web browser and see the output.

**POST** is probably the best method to implement by hand because you do not have to know the specifics of SOAP, and is a little cleaner than passing input parameters in the query string via GET.

**SOAP** is the best method if you are using a platform that supports SOAP. In many programming environments you can call the service's WSDL file [\(http://trial.serviceobjects.com/nw/NameWizard.asmx?WSDL\)](http://trial.serviceobjects.com/nw/NameWizard.asmx?WSDL) to create a proxy class to help you interact with the web service. In this case you only have to create an instance of the proxy and use its methods. This completely abstracts the programmer from any complications like sending/receiving web requests/responses as well as any XML parsing. This is typically available in newer environments like PHP version 5, ColdFusion version 7, .NET, etc. Older languages like PHP version 4 and ColdFusion version 5 will require the use of GET or POST.

#### **XML Parsing**

If you are not using an environment that provides a proxy class for you to use, then you will have to parse XML. If you do have a proxy, then it uses an XML parser behind the scenes for you. Although XML parsing can be done without a parser, most programming environments provide easy access to several standard ones. **We strongly recommend that you take advantage of an XML parser**. These parsers may take a few more minutes to integrate if the developer is not familiar with them, but will give your application an added level of security against improper parsing. Without them it is very difficult, even for skilled programmers to write robust code that can handle all cases of XML properly. Because we have very consistent XML you could get away without this extra precaution, but we suggest you use an XML parser anyway to ensure your application is of the highest quality.

### <span id="page-1-0"></span>**Operation Definitions**

This section defines the input, output and behavior of the operations in DOTS Name Validation.

### <span id="page-1-1"></span>**GetNameInfo**

Uses the provided name to return information such as gender, name origin, and validity results.

#### **GetNameInfo Inputs**

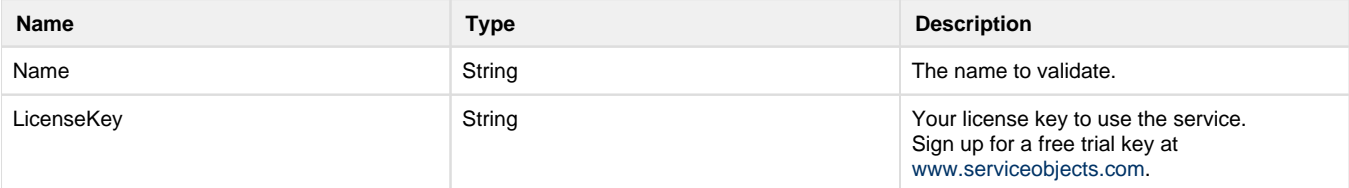

### **GetNameInfo Outputs**

If no errors are encountered a NameInfo element will be returned with the following information. If there is an error, an Error object will be returned (explained in next section).

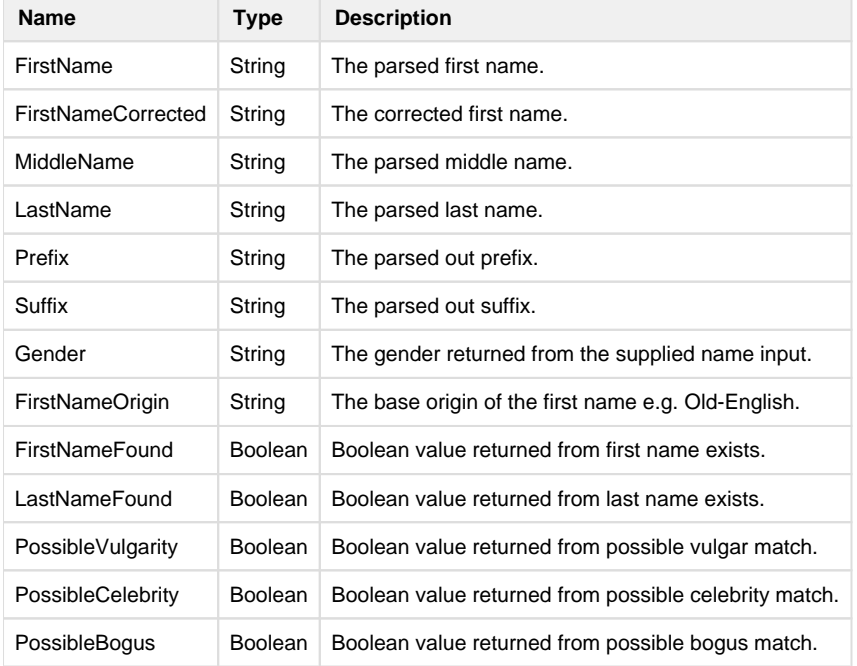

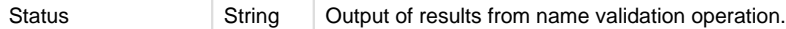

### <span id="page-2-0"></span>**GetNameInfo\_V2**

Uses the provided name to return information such as gender, name origin, and validity results. GetNameInfo\_V2 also returns proper cased names and possible related names.

#### **GetNameInfo\_V2 Inputs**

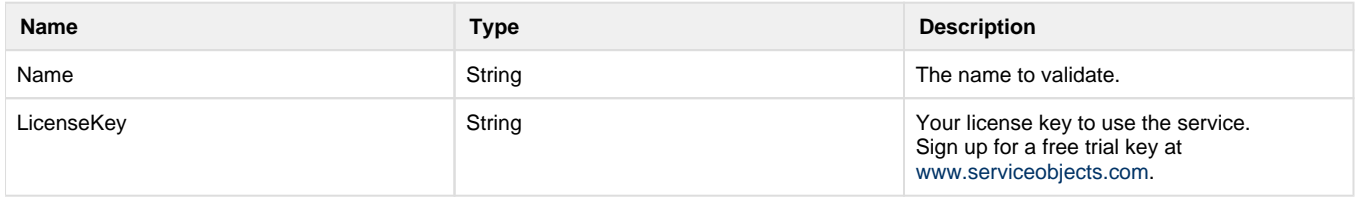

### **GetNameInfo\_V2 Outputs**

If no errors are encountered a NameInfo element will be returned with the following information. If there is an error, an Error object will be returned (explained in next section).

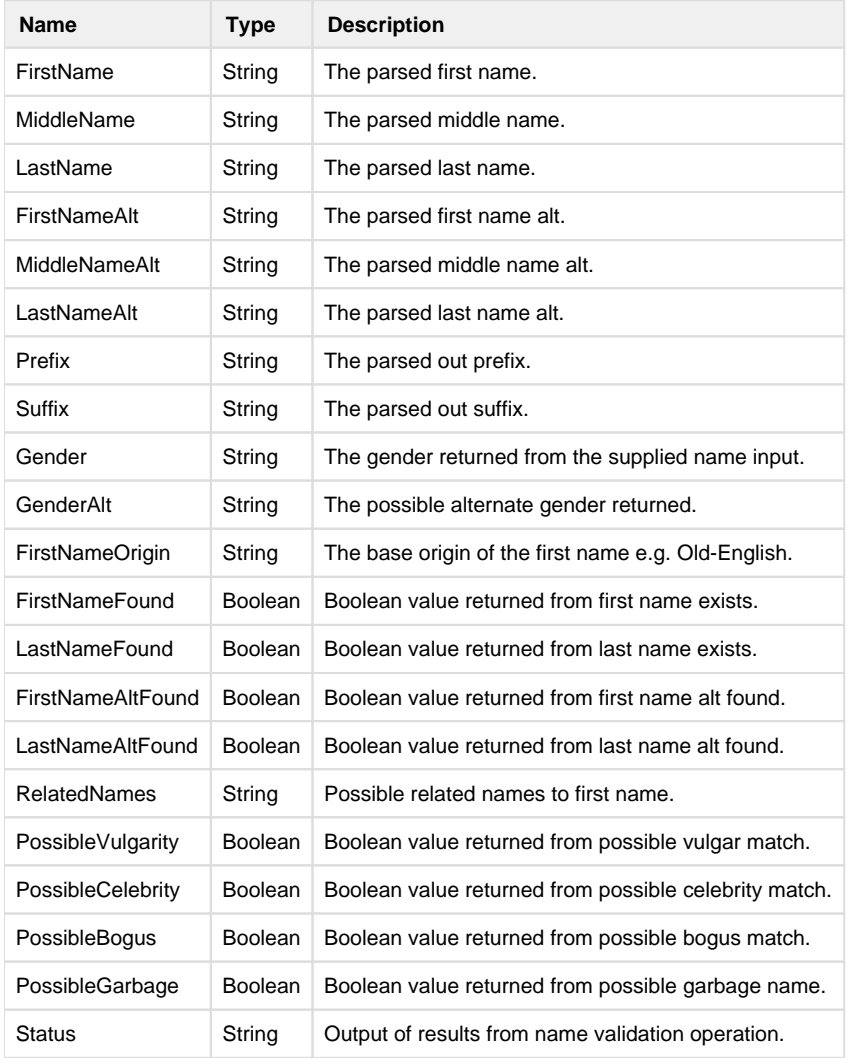

### <span id="page-2-1"></span>**GetOrderedName**

Given two names, this service determines which the likely first name is, and which the likely last name is.

#### **GetOrderedName Inputs**

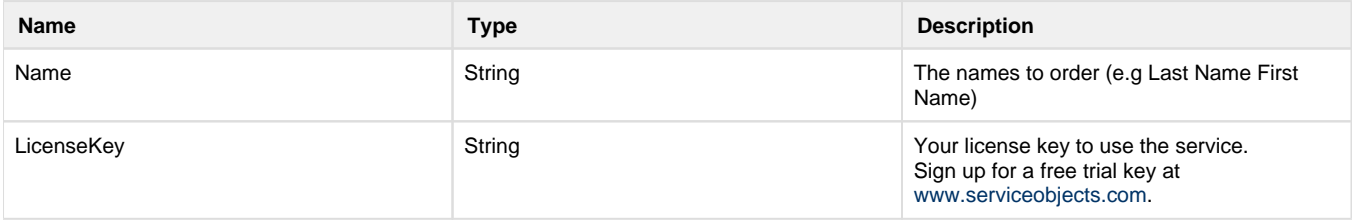

#### **GetOrderedName Outputs**

If no errors are encountered a OrderedInfo element will be returned with the following information. If there is an error, an Error object will be returned (explained in next section).

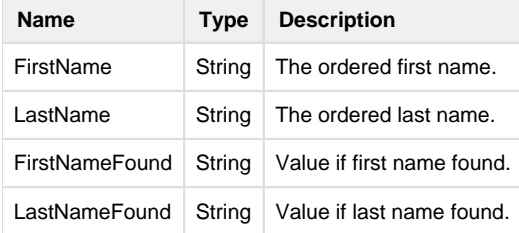

## <span id="page-3-0"></span>**Errors**

Error codes in DOTS Name Validation are the same for all operations. They are as follows:

### **Error Number 1 - "Input cannot be less than zero length"**

This error means the web service did not get any input. The connection to the service was made, and data was transferred, but no parameters were passed that the service could understand.

This error often happens when input is passed to the service with namespaces that the service does not understand. Applying a namespace to any of the parameters (Name, LicenseKey, etc.) will cause this error. Additionally, requests made in the "rpc/encoded" format will cause this error. The only namespace that should appear in any element is the ["http://www.serviceobjects.com"](http://www.serviceobjects.com) namespace on the root element as so: <GetNameInfo xmlns="http://www.serviceobjects.com/">

### **Error Number 2 - Various descriptions:**

This error code appears when various errors occur, but are of the expected nature. Oftentimes, maligned or incomplete input will cause an error 2.

The following is a list of the possible Error Descriptions that may accompany an Error Code 2:

### **Failed Authentication Errors:**

- "Please provide a valid license key for this web service."
- "The daily allowable number of transactions for this license key has been exceeded."
- "The monthly allowable number of transactions for this license key has been exceeded."
- "The total allowable number of transactions for this license key has been exceeded."
- "There are not enough transactions available. Check your daily/monthly transaction limits."
- "This license key has expired."
- "This license key has not yet been activated."
- "This operation is limited to specific usage. Please contact customer service to have your key enabled."
- "Your license key does not work on this service."

#### **Web Service Invocation Errors:**

- "Error initializing service"
- "Name is required"

#### **Error Number 3/4/5 - Various descriptions:**

An error code 3, 4, or 5 is a fatal error and it means something serious has gone wrong. You will never see one of these error codes in a live production environment.

# <span id="page-4-0"></span>**Conclusion**

Service Objects is pleased to offer you a free trial of DOTS Name Validation.

Sign up today for a free trial at: <http://www.serviceobjects.com/products/product-directory?wsid=25>

Other technical questions or concerns can be directed to [support@serviceobjects.com.](mailto:support@serviceobjects.com)

If you are interested in purchasing DOTS Name Validation, please contact [sales@serviceobjects.com](mailto:sales@serviceobjects.com).

We welcome your feedback! Please do not hesitate to let us know what you think of our web services, documentation, or customer support. [www.serviceobjects.com](http://www.serviceobjects.com)